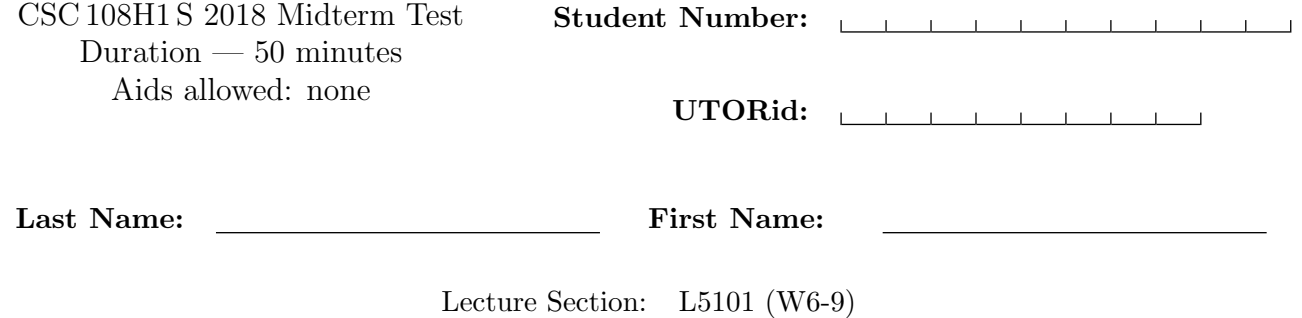

Do not turn this page until you have received the signal to start. (Please fill out the identification section above, write your name on the back of the test, and read the instructions below.)

Instructor: Paul Gries

Good Luck!

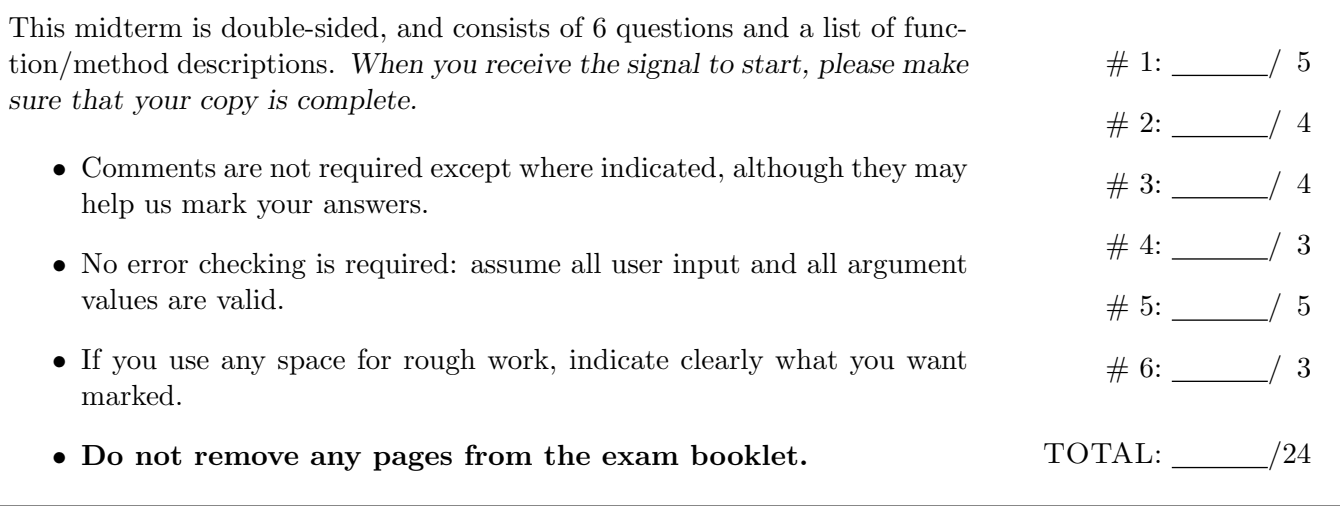

# Question 1. [5 MARKS]

For each code fragment in the table below, select the answer that best describes the printed output, or the error that occurs when the code is run.

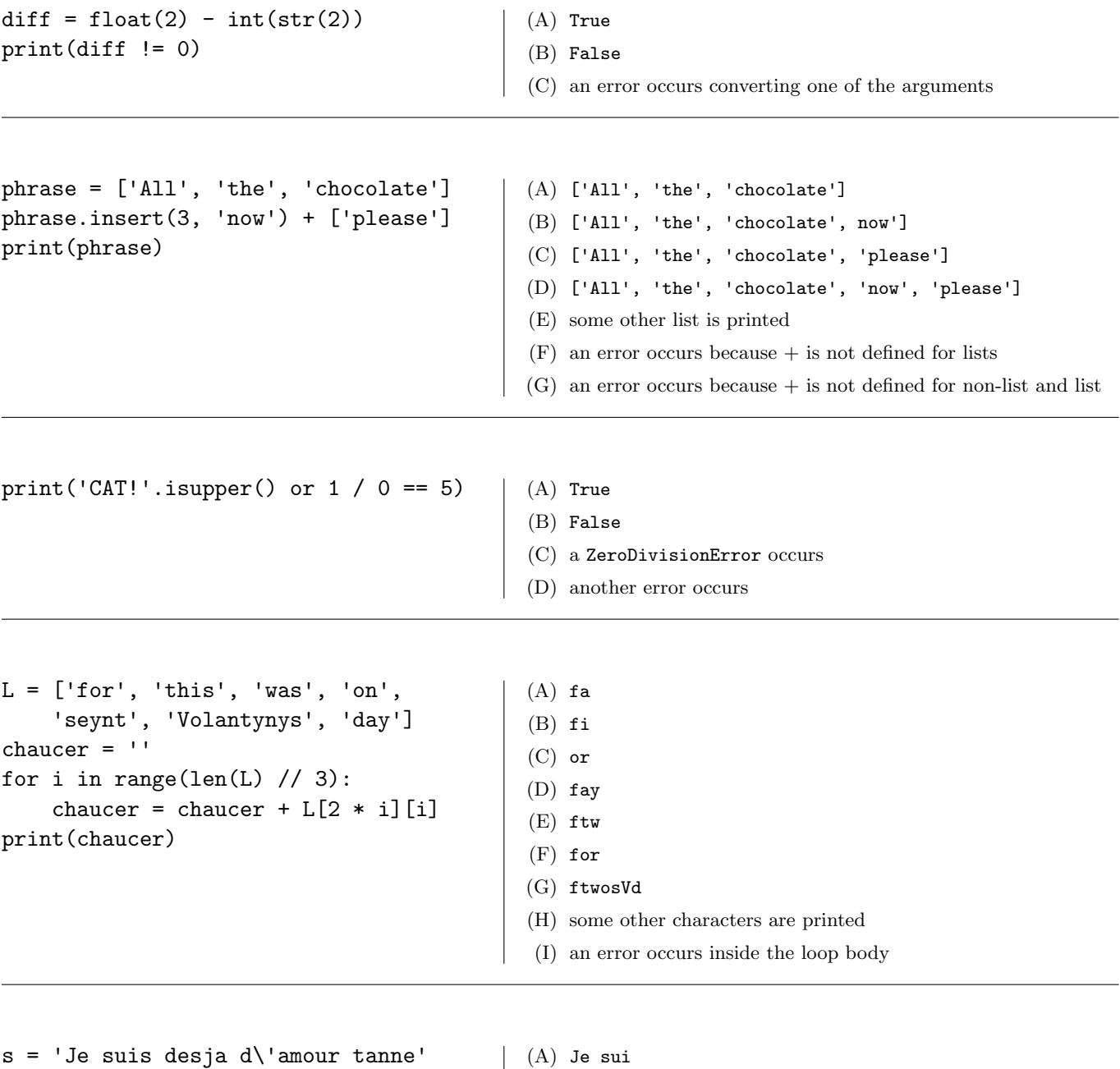

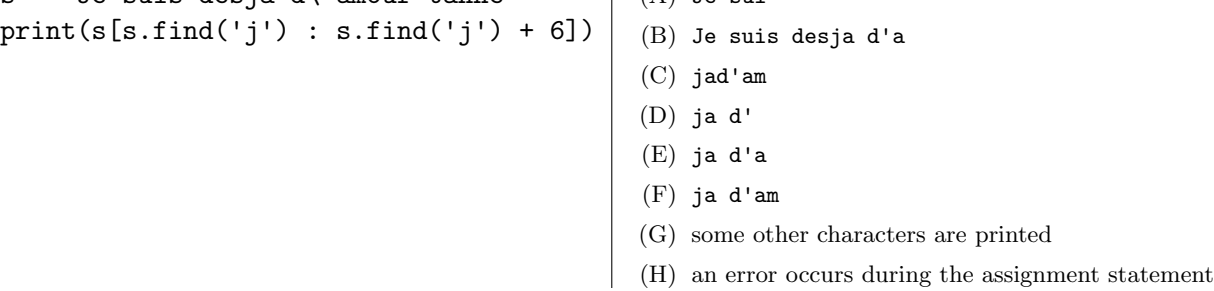

## Question 2. [4 MARKS]

#### Part  $(a)$  [2 MARKS]

You need to write a function that returns the number of characters that two strings have in common. Both strings are parameters to the function. Do Step 1 of the Function Design Recipe: write two example function calls and their expected results. As always, choose a good name for your function.

You do not need to write any other steps of the Function Design Recipe.

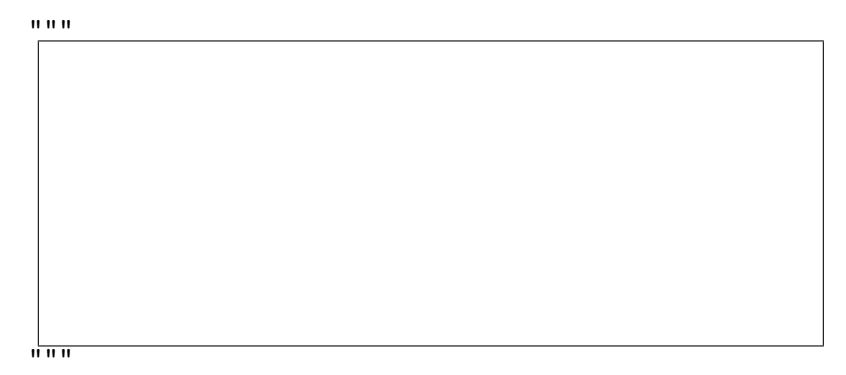

#### Part  $(b)$  [2 MARKS]

You've decided you want to write a function that capitalizes the first number of characters in a string, where the string is made up only of alphabetic characters. Below are some example calls such as you might produce during Step 1 of the Function Design Recipe. Fill in the function header, including the type contract. As always, select good parameter names.

You do not need to write a description. You do not need to write the function body.

```
"""
>>> capitalize_first('abc', 2)
'ABc'
>>> capitalize_first('aa', 0)
'aa'
"""
# DO NOT WRITE THE FUNCTION BODY
```
#### Question 3. [4 MARKS]

Complete the following function according to its docstring.

```
def bagel_order(bagel_type: str, cream_cheese: str, toasted: bool) -> str:
    """Return the bagel order with the given bagel_type, cream_cheese, and
   whether or not it is toasted.
   If toasted is False, the format is as follows:
   <bagel_type> bagel with <cream_cheese> cream cheese
   If toasted is True, the format is as follows:
   <bagel_type> bagel toasted with <cream_cheese> cream cheese
   If cream_cheese is '', then use 'regular'.
   If cream_cheese is 'no', then omit the last part of the string.
   There should exactly one space between each word in the order, and no
   extra leading or trailing spaces.
   >>> bagel_order('poppy seed', '', True)
    'poppy seed bagel toasted with regular cream cheese'
   >>> bagel_order('everything', 'light', False)
    'everything bagel with light cream cheese'
```
>>> bagel\_order('plain', 'no', True) 'plain bagel toasted'

"""

## Question 4. [3 MARKS]

Fill in the box with the while loop condition required for the function to work as described in its docstring. def find\_digit(word: str) -> int:

```
"""Return the index of the first digit character in word, or the length of word
if it does not contain any digit characters.
>>> find_digit('!Ba4262')
3
>>> find_digit('123Hello')
0
>>> find_digit('cats!')
5
\bf 0 "" \bf 0i = 0while \vert :
   i = i + 1return i
```
## Question 5. [5 MARKS]

Complete the function body below according to its docstring. Hint: consider using range on your answer.

```
def has_pair(s: str) -> bool:
    """Return True if and only if s has 2 consecutive characters
    (i.e., next to each other) that are the same, and False otherwise.
    >>> has_pair('programming!')
    True
    >>> has_pair('Llama')
    False
    <u>"" " "</u>
```
## Question 6. [3 MARKS]

Complete the following function according to its docstring, without using the method str.count.

```
def count_alphanumeric(s: str) -> float:
    """Return the percentage of characters in s that are alphanumeric
    (letters or digits).
   The percentage should be between 0.0 and 1.0.
   Precondition: len(s) >= 1
   >>> count_alphanumeric('csc108')
   1.0
   >>> count_alphanumeric('I love 108')
   0.8
   >>> count_alphanumeric('!!!')
   0.0
    ^{\rm m} ""
```
[Use the space below for rough work. This page will not be marked unless you clearly indicate the part of your work that you want us to mark.]

Short Python function/method descriptions:

\_\_builtins\_\_:  $float(x) \rightarrow float$ Convert a string or number to a floating point number, if possible.  $int(x) \rightarrow int$ Convert x to an integer, if possible. A floating point argument will be truncated towards zero.  $len(x) \rightarrow int$ Return the length of list, tuple, or string x. print(value) -> NoneType Print the value. range([start], stop, [step]) -> list-like-object of int Return the integers starting with start and ending with stop - 1 with step specifying the amount to increment (or decrement). If start is not specified, the sequence starts at 0. If step is not specified, the values are incremented by 1.  $str(x) \rightarrow str$ Return an object converted to its string representation, if possible. str: x in s -> bool Produce True if and only if x is in string s. S.count(sub[, start[, end]]) -> int Return the number of non-overlapping occurrences of substring sub in string S[start:end]. Optional arguments start and end are interpreted as in slice notation.  $S.find(sub[, i]) \rightarrow int$ Return the lowest index in S (starting at S[i], if i is given) where the string sub is found, or -1 if sub does not occur in S. S.isalpha() -> bool Return True if and only if all characters in S are alphabetic and there is at least one character in S. S.isalnum() -> bool Return True if and only if all characters in S are alphanumeric and there is at least one character is S.  $S.isdigit() \rightarrow bool$ Return True if and only if all characters in S are digits and there is at least one character in S. S.islower() -> bool Return True if and only if all cased characters in S are lowercase and there is at least one cased character in S. S.isupper() -> bool Return True if and only if all cased characters in S are uppercase and there is at least one cased character in S.  $S.lower()$  -> str Return a copy of the S converted to lowercase. S.upper()  $\rightarrow$  str Return a copy of S converted to uppercase. list: x in L -> bool Produce True if and only if x is in list L L.append(object) -> NoneType Append object to end of list L. L.extend(iterable) -> NoneType Extend list L by appending elements from the iterable. Strings and lists are iterables whose elements are characters and list items respectively. L.insert(index, object) -> NoneType Insert object into list L at index.